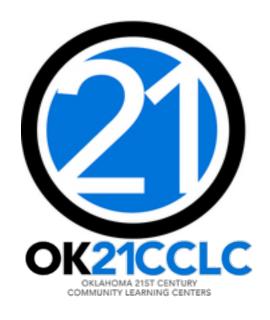

# **CLOSEOUT**

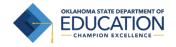

# **ACCESSING THE GRANTS MANAGEMENT SYSTEM (GMS)**

- 1. Log into the Single Sign On (SSO) system.
- 2. Select "GMS Access/Select" from the list.

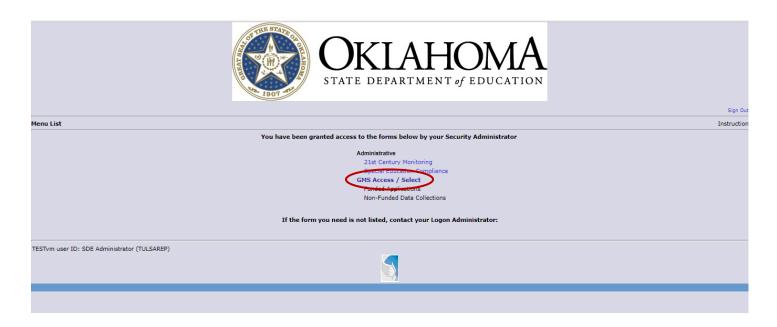

# **BEFORE CLOSING OUT**

|   | ALL claims (SERs) must be submitted, approved, and PAID for the project year.  Please do not attempt to begin close-out with any outstanding, unpaid claims. |
|---|----------------------------------------------------------------------------------------------------|
|   | Unsubmitted claims must be deleted.                                                                                                    |
|   | Consider and calculate carry-over limits for projects that use them.                                                                                         |
|   | Data Entry staff can enter close-out data, but only Superintendents or Authorized Representatives                                                            |
|   | can certify and submit the close-out to OSDE.                                                                                                    |
| П | Have your program's Annual Report completed and ready to upload                                                                                              |

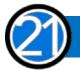

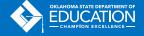

# **TO BEGIN CLOSEOUT**

Select the "Payments" button for the 21st Century project.

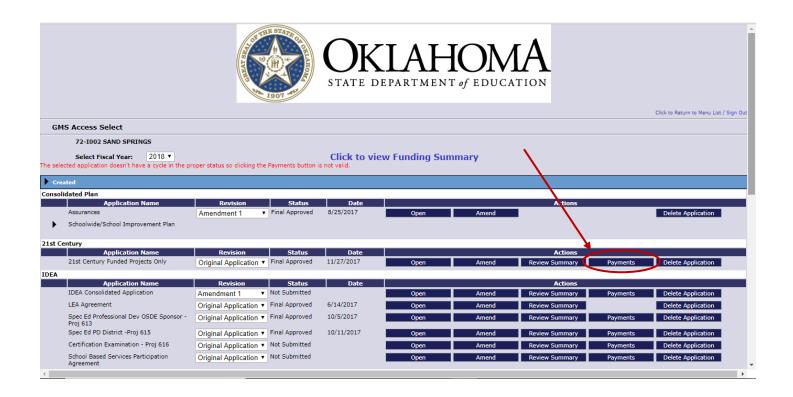

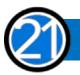

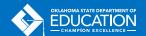

# Click the "View Summary Expenditure/Closeout Reports" button.

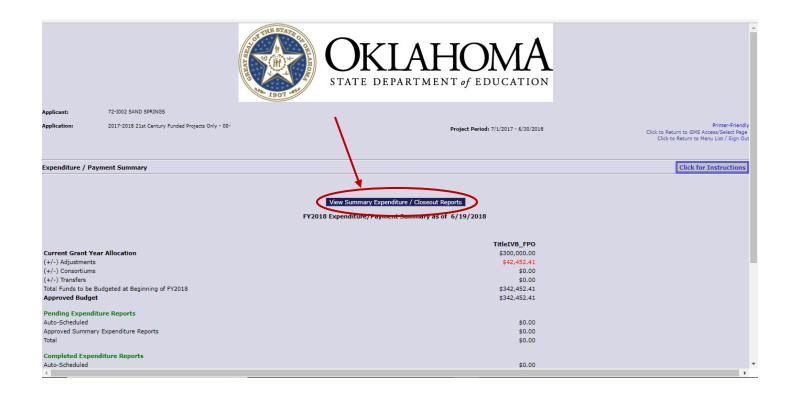

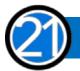

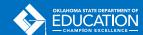

After all your claims have been paid, you will see the Closeout Reports section at the bottom of the Summary Expenditure Reports section.

Click the "Create Closeout Rep" button.

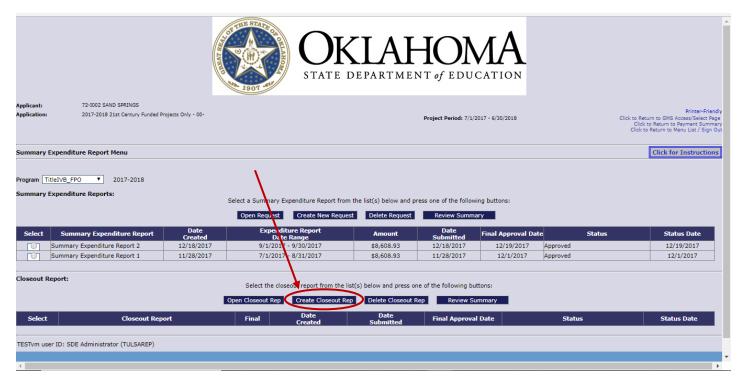

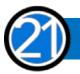

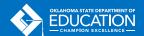

# **THE CLOSEOUT**

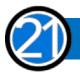

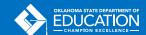

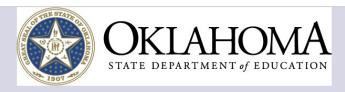

72-I002 SAND SPRINGS

2017-2018 21st Century Funded Projects Only - 00-Expenditure Report 1

Project Period: 7/1/2017 - 6/30/2018

#### Closeout Report 1

rogram: TitleIVB\_FPO

w Budget Summary: 
Yes No

| Note: This Budget Summary displays to aid in creating and editing the Periodic Expenditure Report. |                                                 |                   |                   |                                   |                               |                            |                                                   |                   |                           |            |
|----------------------------------------------------------------------------------------------------|-------------------------------------------------|-------------------|-------------------|-----------------------------------|-------------------------------|----------------------------|---------------------------------------------------|-------------------|---------------------------|------------|
| Code                                                                                               | Activity Description                            | 100 -<br>Salaries | 200 -<br>Benefits | 300 -<br>Professional<br>Services | 400 -<br>Property<br>Services | 500 -<br>Other<br>Services | 600 -<br>Supplemental<br>Instruction<br>Materials | 700 -<br>Property | 800 -<br>Other<br>Objects | TOTAL      |
| 1000                                                                                               | Instruction                                     | 157,920.00        | 39,699.00         | 2,030.00                          |                               | 100.41                     | 17,350.00                                         |                   | 4,800.00                  | 221,899.41 |
| 2213                                                                                               | Instructional Staff Training Services           | 8,789.00          | 1,694.00          |                                   |                               | 5,142.00                   |                                                   |                   | 1,280.00                  | 16,905.00  |
| 2330                                                                                               | State and Federal Relations Services            | 3,456.00          | 623.00            |                                   |                               |                            | 600.00                                            |                   |                           | 4,679.00   |
| 2530                                                                                               | Printing, Publishing, and Duplicating Services  |                   |                   |                                   |                               |                            |                                                   |                   |                           |            |
| 2544                                                                                               | Evaluation Services                             |                   |                   | 1,000.00                          |                               |                            | 400.00                                            |                   |                           | 1,400.00   |
| 2571                                                                                               | Recruitment and Placement Services              |                   |                   |                                   |                               |                            |                                                   |                   | 236.00                    | 236.00     |
| 2573                                                                                               | Non Instructional Staff Development             |                   |                   |                                   |                               |                            |                                                   |                   |                           |            |
| 2620                                                                                               | Operation of Buildings Services                 | 192.00            | 35.00             |                                   |                               |                            |                                                   |                   |                           | 227.00     |
| 2560                                                                                               | Information Services                            |                   |                   |                                   |                               |                            |                                                   |                   |                           |            |
| 2740                                                                                               | Vehicle Servicing and Maintenance Services      |                   |                   |                                   |                               |                            | 8,502.00                                          |                   |                           | 8,502.00   |
| 2720                                                                                               | Vehicle Operation Services                      | 16,060.00         | 2,871.00          |                                   |                               |                            |                                                   |                   |                           | 18,931.00  |
| 2212                                                                                               | Instruction and Curriculum Development Services | 49,154.00         | 12,289.00         |                                   |                               |                            |                                                   |                   |                           | 61,443.00  |
| 2194                                                                                               | Parent Advisory                                 | 4,472.00          | 1,118.00          |                                   |                               |                            | 2,640.00                                          |                   |                           | 8,230.00   |
| Total Direct Costs                                                                                 |                                                 | 240,043.00        | 58,329.00         | 3,030.00                          |                               | 5,242.41                   | 29,492.00                                         |                   | 6,316.00                  | 342,452.41 |
| Total Budget                                                                                       |                                                 |                   |                   |                                   |                               |                            | 342,452.41                                        |                   |                           |            |

| Function Object<br>Code Code | Expenditure Description                                                | Final Approved Budget | OSDE Payments | Previously Reported | Expenditure Amount Row |
|------------------------------|------------------------------------------------------------------------|-----------------------|---------------|---------------------|------------------------|
| 2212 ▼ 100 ▼                 | Instruction and Curriculum Development Services / Salaries             | \$49,154.00           | \$13,085.35   |                     | 13085.35               |
| 2212 ▼ 200 ▼                 | Instruction and Curriculum Development Services / Benefits             | \$12,289.00           | \$4,132.51    |                     | 4132.51                |
|                              | Sub-Totals:                                                            | \$61,443.00           | \$17,217.86   | \$0.00              | \$17,217.86            |
|                              | 5400 / 900 Indirect Costs Approved Rate 2.2600 % Derived Rate 0.0000 % | \$0.00                | 0             | \$0.00              | 0.00                   |
|                              | Totals:                                                                | \$61,443.00           | \$17,217.86   | \$0.00              | \$17,217.86            |

Expenditure Period End Date

s that have been obligated between 7/1/2017 and 9/30/2017.

LEA Comments (4000 character maximum)

Select the "Expenditure Period End Date" of 6/30

OSDE Comments (4000 character maximum)

Amount \$342,452.41 RECAP Grant Award (Allocation) Approved Budget \$342,452.41 Amount Paid To Date \$17,217.86 Expenses To Date \$17,217.86 Balance Due LEA \$0.00 \$0.00 \$325,234,55 Carryover Amount

Amount Paid to Date by Fund Source

TitleIVB\_FPO \$17,217.86 \$17,217.86

The Final Expenditure checkbox will be checked by default. Do not uncheck this box without receiving approval from the program office.

tion files. Allowable file types are Microsoft Word (.doc / .docx) and Adobe PDF. Files must be less than 4MB (4,000 KB) in size and the file name should not include special characters (i.e., #, \$, %, etc). Attempting to with these restrictions will result in errors and loss of unsaved data.

Upload Choose File No file chosen

The upload folder is empty. Please upload a file if required by the system to submit or if you have been notified by OSDE that this is required.

Delete Selected Files

Save Page Submit to OSDE

Contact Us

Upload your Annual Report here.

- 1. Choose File
- 2. Click "Upload"
- 3. Then scroll to the bottom and select "Save Page."

TESTym user ID: SDE Administrator (TULSAREP)

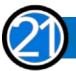

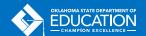

Spell Check

## **SUBMITTING CLOSEOUT**

Remember: Only the Superintendent or Authorized Official can click the submit button. Data Entry staff can upload the Annual Report and double check all of the number, delete unsubmitted claims, and save the page.

After you have successfully submitted closeout, you will see a message like this at the top of the screen.

At this point, you can exit the GMS or click to Return to GMS Access/Select Page.

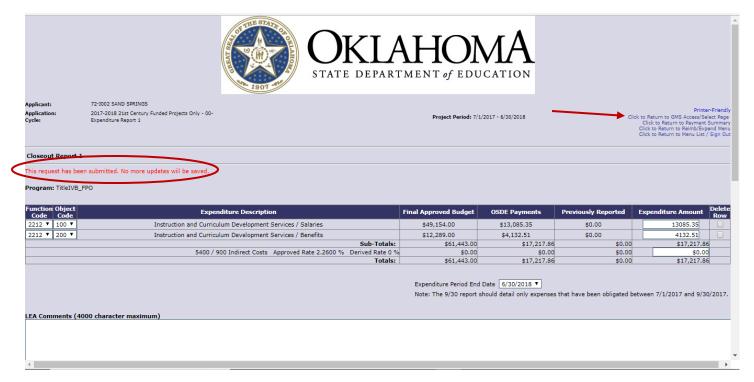

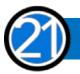

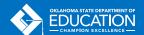

### **AFTER SUBMITTING CLOSEOUT**

No more claims can be created, submitted, or approved for that project and school year.

Closeouts will be submitted just like a claim to a claims auditor at OSDE for review and approval.

# **IMPORTANT CLOSEOUT RULES**

- 1. The table of expenditures will pre-populate based on the amount your district has been paid at the time the closeout is created.
- 2. Changing any pre-populated number will result in it being highlighted in yellow as a payment may result.
- 3. If you start a closeout, and then a payment is completed, your pre-populated data will not reflect that payment. In this case, we recommend deleting the closeout and recreating a new one which will contain current payment data.
- 4. Only rows where payments have been received will show in the actual expenditures section. If you have a budget amount, but never claimed to a particular 'cell,' that row will not display.
- 5. Closeouts must be submitted for all projects that had a budget for that project year.
- 6. Subsequent year payments can be suspended if closeouts are not completed.

No funds for the next year can be allocated until ALL grantees have successfully closed out.

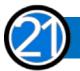

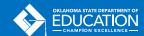

# **CONTACT US**

# FOR QUESTIONS AND TECHNICAL ASSISTANCE PLEASE CONTACT OUR OFFICE

21st Century Community Learning Centers

405.522.6225

www.ok.gov/sde/21cclc

Oklahoma State Department of Education 2500 North Lincoln Boulevard, Suite 414 Oklahoma City, Oklahoma 73115

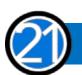